## **Test Inicial de Competencias Informáticas**

**Nombre del alumno**: **...............................................**

**Curso: .........**

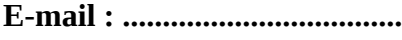

**Fecha: ............................**

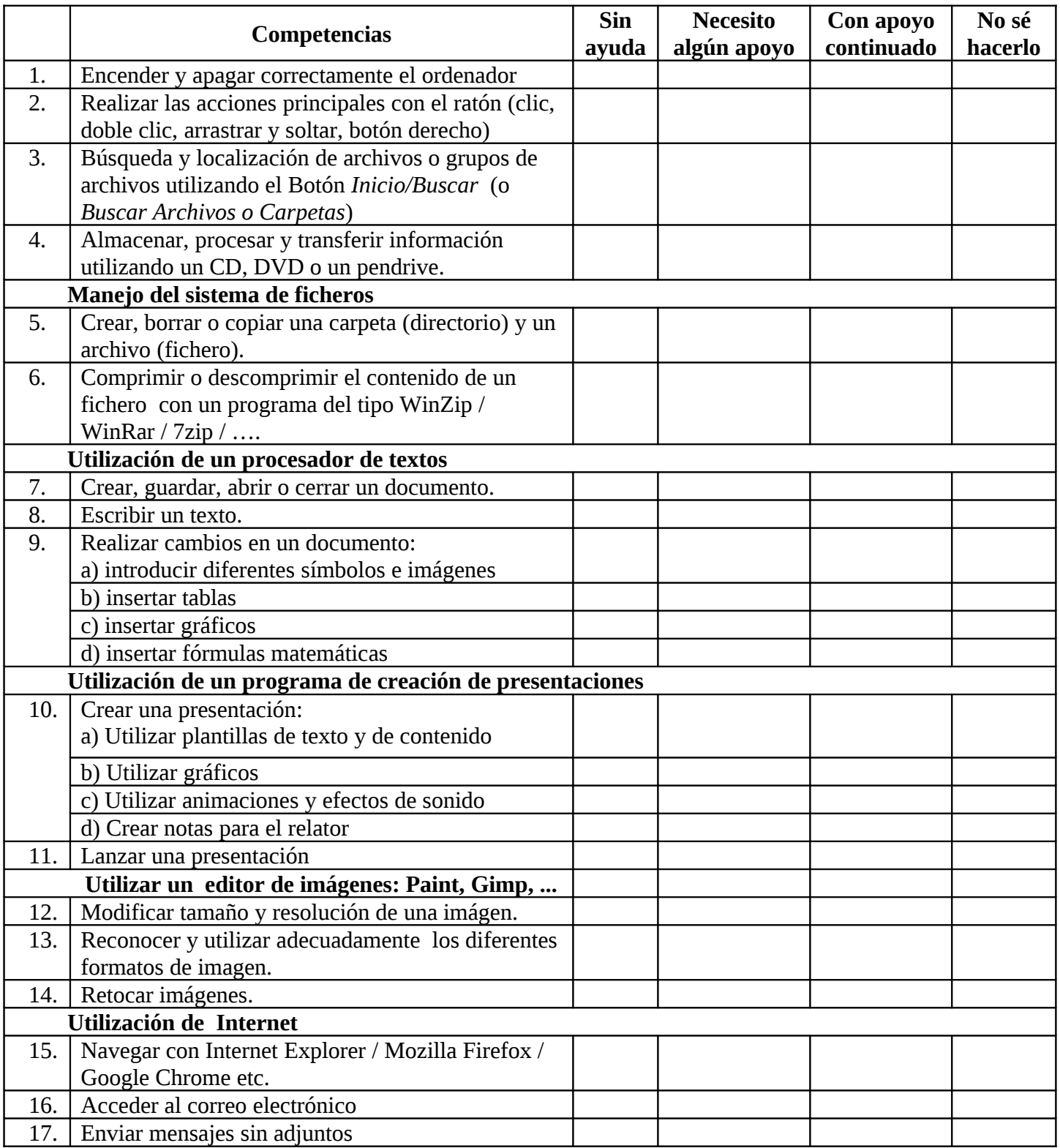

## **Test Inicial de Competencias Informáticas**

## **Nombre del alumno**: **...............................................**

**Curso: .........**

**E-mail : ...................................**

**Fecha: ............................**

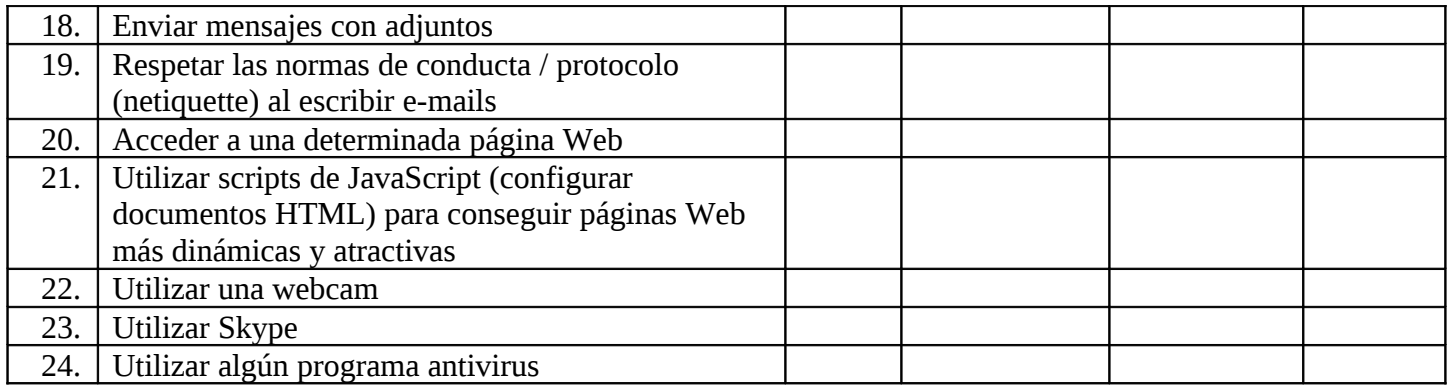